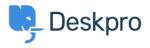

**Новости > Product > Product (Admin) >** Set a User's organization automatically with a new Trigger Rule

## Set a User's organization automatically with a new Trigger Rule

2022-09-20 - Lara Proud - Comments (0) - Product (Admin)

Apply a User's organization automatically using our new **Set Organization** trigger. This new Trigger has been added to the Trigger Rule Builder so you can create or update a User's organization effortlessly.

| Set Organization | • 221B Energy | • • • |
|------------------|---------------|-------|
|                  |               |       |

You can build this new rule to your workflows by constructing new triggers or adding it to existing ones. Go to **Business Rules** > **Triggers** to apply this to your workflows.

|  | Christopher Padfield :<br>123457 + Add                                                                                   |
|--|----------------------------------------------------------------------------------------------------|
|  | 0 <sup>(1)</sup> <sup>(2)</sup>                                                                                          |
|  | Summary e <sup>*</sup><br>Chris has been a customer for 2 years<br>and likes to receive notifications about<br>upgrades. |
|  | Contact Information +<br>☑ chris.padfield@example.com                                                                    |
|  | Organisation     Image: 221B Energy (1,320)     Chief Operations Officer                                                 |
|  | Properties Show 5 empty fields                                                                                           |

This will help you to set Users' organizations more efficiently by automatically applying a trigger to link them as a member.